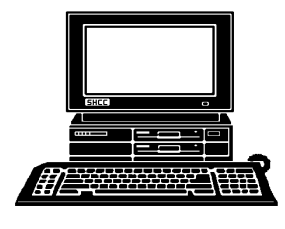

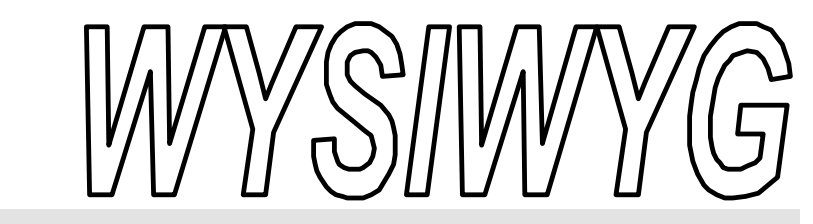

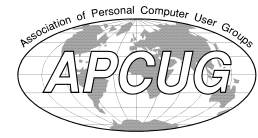

 **October 2002 Volume 14, Issue 8**

# *STERLING HEIGHTS COMPUTER CLUB* PO Box 385

\$3.00 Sterling Heights, MI 48311-0385

# **TUESDAY Oct 1 Main Meeting 7:30 PM**

**How To Build A Web Page, by member Don VanSyckel**

**SHCC Officer Nominations Oct. and Nov. Elections will be held at the November Meeting.** 

**VISIT THE SHCC WEB PAGE: http://www. SterlingHeightsComputerClub.org**

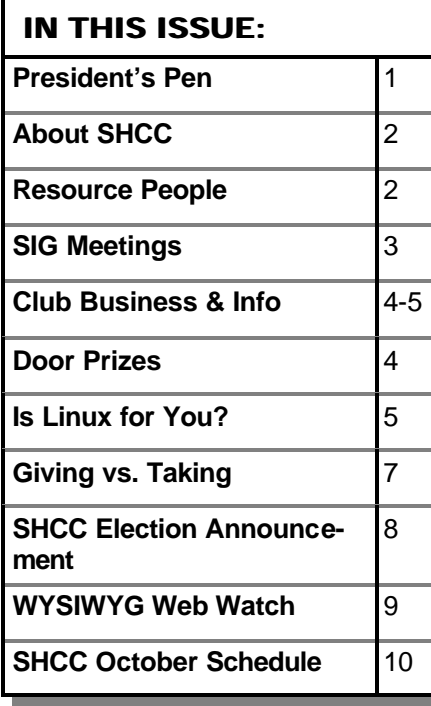

# **The President's Pen**   *by Don VanSyckel*

This month the presentation will<br>be a presentation of web page<br>creation. I am presenting this<br>month. With everything that's going his month the presentation will be a presentation of web page creation. I am presenting this on with the club I spend quite a bit of time each month with SHCC. I attend at least four meeting each month, write the officers' minutes, write the President's Pen, this column, for the WYSIWYG, and do a bunch of other SHCC coordination activities each month. Up to now I have also done the coordination with the presenters. The officers have decided to establish a position of Program Coordinator. This coordinator will work with the presenters and assist in the decisions about program content. This activity should take about two to three hours most months. The only requirements are 1) a phone, 2) email, and 3) a willingness to help and get the job done. SHCC generally alternates presentations given by vendors and club members. The coordinator is not expected to do presentations, although they could. In addition, if the Program Coordinator wants, a group of assistants can be established. Please give some serious consideration to volunteering for this position. Contact me if you are interested or if you have any questions.

Please note that SHCC has owned and used the URL www. SterlingHeightsComputerClub.org for

#### also several email addresses, for instance Presi dent@SterlingHeightsComputerClub. org. Other addresses are VP, Secretary, Treasurer, webmaster, and info. These six addresses are forwarded to the appropriate individual's email account. They are not email accounts themselves. Recently the domain name SterlingHeightsComputerClub.com became available and we purchased it. Now the club web site can be addressed as .org or .com. Both go to the same web site. In a similar fashion the email addresses mentioned above will work with .org or .com.

a while. There are

It has been a long summer and a short summer all at the same time. This may sound a little odd in October, but I didn't do a column last month. It seems like a long time since I've seen the many friends and acquaintances I have in the club. On the other hand, it seems like only yesterday I was writing the Presidents Pen for the June WYSIWYG.

The spiral of new processor hardware seems to be slowing. For a couple of years at least, the processors doubled in speed in about a year. More recently it's taken about two years to get double the processor speed. This is probably OK though because the processor *(Continued on page 5)*

**Guests and visitors are welcome. People may attend any of two consecutive months of club meetings before deciding to become a member or not. Membership includes admission to all SHCC functions and the newsletter. Membership is open to anyone. It is not limited to residents of Sterling Heights. Meetings are on the first Tuesday of the month, except for July and August. There is a monthly drawing for door prizes at the end of the meeting.**

### **DUES: \$25/YEAR**

### **Resource People:**

-

E-Mail Clients Excel Family Tree FoxPro Internet Explorer MS Publisher Netscape Professional Write Spreadsheets Word

Mike Greenen Rick Schummer Rick Schummer - Rick Kucejko Don VanSyckel Mike Greenen

Rick Schummer Rick Schummer

# **SHCC Coordinators:**

Associate Editor Net/Comm. SIG Door prize Greeting table Linux SIG Local Web Sites Newsletter publisher Rick Kucejko Novice SIG PC SIG Publicity Resource People Vendor Press Rel. Web Page

Rick Schummer Betty MacKenzie **OPEN** Lindell Beck Ken Belbot Jim Golec Don VanSyckel Jack Vander-Schrier Patrick Little Mike Greenen Jim Waldrop Rick Kucejko plorer<br>
Her Rick Kucejko<br>
Don VanSyckel<br>
al Write Mike Greenen<br>
Hick Schummer<br>
Rick Schummer<br>
Rick Schummer<br>
Rick Schummer<br>
SHG Belty MacKenzie<br>
OPEN<br>
Lindell Beck<br>
Ken Belbot<br>
Sites Jim Golec<br>
Sites Jim Golec<br>
Sites Jim G

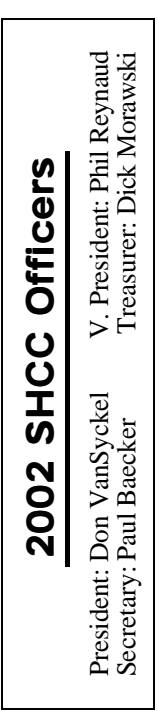

#### **CLUB ADDRESS:** PO Box 385, Sterling Heights, MI 48311-0385 **CLUB E-MAIL ADDRESS:** Info@SterlingHeightsComputerClub.org **CLUB WEB PAGE:** http://www.SterlingHeightsComputerClub.org

# Four Month Meeting Schedule:

### **OCTOBER 2002 1 - SHCC—How To Build A Web Page by member Don VanSyckel** 2 - COMP meeting 6 - SEMCO meeting

- 7 Net/Comm SIG
- 14 Novice SIG
- 17 Linux SIG 21 - PC SIG

# **NOVEMBER 2002**

- **5 SHCC Main Meeting**
- 6 COMP meeting
- 10 SEMCO meeting
- 11 Net/Comm SIG
- 18 Novice SIG
- 21 Linux SIG
- 26 PC SIG

**DECEMBER 2002 3 - SHCC - Main Meeting** 4 - COMP meeting 8 - SEMCO meeting 9 - Net/Comm SIG 19 - Linux SIG 23 - Novice SIG 30 - PC SIG

#### **JANUARY 2003 7 - SHCC - Main Meeting**

- 8 COMP meeting
- 12 SEMCO meeting
- 13 Net/Comm SIG
- 20 Novice SIG
- 23 Linux SIG
- 27 PC SIG

## **Special Interest Groups:**

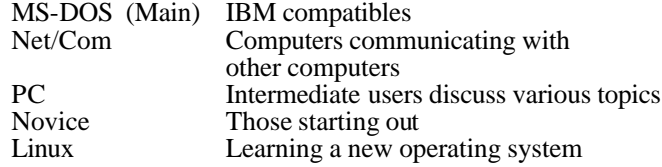

Paul Baecker Lindell Beck Ken Belbot Jim Golec Mike Greenen Rick Kucejko Patrick Little Betty MacKenzie Dick Morawski Phil Reynaud Rick Schummer Don VanSyckel Jack Vander-Schrier Jim Waldrop

#### 586-939-4278 586-823-6280 586-268-8621 586-979-8717 248-879-6180 586-264-1497 586-254-0677 586-573-9648 586-268-6586 586-997-1451 586-731-9232 586-739-7720 586-731-6481

586-286-2314 excuser@excite.com ljaybeck@comcast.net kenger@voyager.net jgolec@comcast.net irish378@comcast.net rick@kucejko.com PBLittle@prodigy.net BMacKenz@tir.com RMorawski@aol.com preynaud2@comcast.net rick@rickschummer.com don@vansyckel.net jvanders@myself.com jwaldrop@tir.com

# **Other Computer Clubs:**

As a member of SHCC, you can attend meetings of other clubs where we have reciprocating membership agreements, at no charge.

#### **Computer Club of Marysville and Port Huron (COMP)**

Time: 1st Wednesday, 7:00PM Place: Mackenzie Bldg, Room 201, St Clair Community College, Clara E McKenzie Library-Science Building, 323 Erie St. Port Huron, (810) 982-1187 Web Page: http://www.bwcomp.org Reciprocating: Yes

#### **South Eastern Michigan Computer Organization (SEMCO)** Time: 2nd Sunday at 1:30PM Place: Science & Engineering Building; Oakland University; 248-398-7560

Web page: http://www.semco.org Reciprocating: Yes

**The OPC (Older Persons Commission) Computer Club** Time: Every Tuesday at 10:00 Place: OPC in Rochester 248-656-1403. Web page: http://www.geocities.com/ Heartland/Village/1904/

Newsletter submissions are due 10 days before the club meeting, but the earlier the better. They should be sent to :

WYSIWYG Publisher

5069 Fedora, Troy, MI 48098

OR at the e-mail addresses: newsletter@SterlingHeightsComputerClub.org

- Unless stated otherwise, all materials contained in this newsletter are copyrighted by the Sterling Heights Computer Club. License is hereby granted to other clubs  $\rm (C)$
- (non-profit) to reprint with credit.

**The WYSIWYG was printed by STERLING PRINTING AND GRAPHICS, located at 37880 Van Dyke, Sterling Heights, MI** 

# **SIG Meetings**

# **Net/Com SIG**

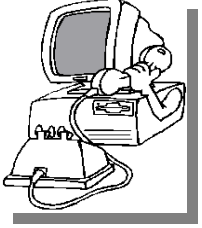

The next<br>
meeting of<br>
the Inter-<br>
net/Communicahe next meeting of the Intertions (Net/Comm.) SIG is Monday, October 7, 2002, starting at 7:00PM,

at the Macomb County Library.

The SIG meeting days are 'generally' the second Monday of the month, depending on the meeting room availability.

Each month the members of the Net/ Comm SIG discuss the Internet to help members of the SHCC learn more about this communications media.

For more information about the SIG, call or e-mail Betty MacKenzie (numbers are on page 2), or check the club web site.

4 9 9 9 9

# **PC SIG**

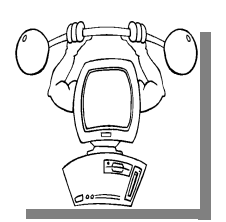

The next<br>
meeting of<br>
the PC SIG<br>
is Monday, October he next meeting of the PC SIG 21, 2002. The SIG meeting is 'generally' the fourth Monday

of the month, depending on the meeting room availability.

Intermediate level topics are discussed, aimed at users with some knowledge of computers. As always, general questions and answers about computers will be discussed, along with a few surprises.

For more information about the SIG, call or e-mail Jack Vander-Shrier (numbers are on page 2), or check the club web site.

9 9 9 9 9

# **Novice SIG**

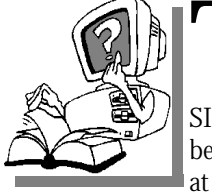

The next<br>
meeting of<br>
SIG is Monday, Octohe next meeting of the Novice ber 14, 2002, starting at 7:00PM, at the

Macomb County Library.

The SIG meeting days are 'generally' the third Monday of the month, depending on the meeting room availability.

The Novice SIG 'started over' in September. We started by deciding what Operating System is to be used at the SIG. More that half of the attendees use Win98 and one third use WinXP. We settled on Win98 and the differences will be commented on as we go along. At this meeting we took a tour of the history of Windows from the early Windows '1' days through both the 'home' versions and the 'business' versions to the point where Windows is today with the 'home' and the 'business' versions merging together. The attendees decides they would like to use a book as a guide.

At the October meeting I will either have a book selected or I will have a couple of selections to choose from. We will start on the subject at the beginning of the book. As the months go on we will work our way through the book.

Now is the time for any novices interested in learning more and getting more out of their PC experience to start attending the Novice SIG. All are welcome, but there's no magic, just showing up isn't going to make you know more. I can't learn it for you, I can just help you to learn. You're going to have to pay attention at the SIG and 'try' things at home. Having said that, it isn't difficult either. I haven't

met one person at SHCC who couldn't follow along at this SIG. Hope to see you there.

There is always a question and answer period at these meetings. The computer training sessions are free to club members, but members will be advised to purchase the book in use by the class.

For more information about the SIG. call or e-mail Don VanSyckel (numbers are on page 2), or check the club web site.

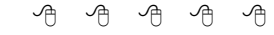

# **Linux SIG**

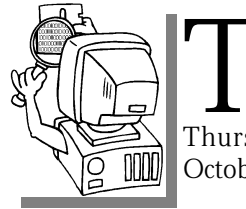

The next meet-<br>
ing of the<br>
Linux SIG is<br>
Thursday evening, he next meeting of the Linux SIG is October 17, 2002.

The purpose of the SIG is to learn the Linux operating system. Meetings will discuss topics that are related to this.

The Linux SIG met with the COMP Linux SIG 'at home' in September at Mark Thuemmel's house. Mark presented how he hosts both his web site and email server on a Linux server in his house. A good time was had by all.

The October meeting will be 'away' at the COMP Linux SIG meeting site in Port Huron. For directions view the COMP web site via the link on the 'Other Clubs' page of the SHCC web site. If interested many of the attendees also participate in the PIG SIG one hour before the meeting which is usually held at the Ruby Tuesday in Port Huron. See the COMP web site or contact Ron Walters via the COMP web site if more information is needed.

Call or e-mail Ken for directions or the latest information about the SIG (numbers are on page 2)

有 有 有 有

# **"Ask The Experts"** *by Jerry Carson*

Please send questions to "Ask the Experts" at the club's PO address, or e-mail your question directly to Jerry Carson at his e-mail address: jerrycarson@email.com

None this month.

有 有 有 有

# **Program Coordinator**

A new coordinator position has<br>opened up for the club. We<br>dinator. The duties of this position will new coordinator position has opened up for the club. We  $\blacktriangle$  are looking for a program coorbe to get presenters for the main meeting, and follow up with them prior to the meeting. This position will bring you in contact with a lot of interesting and influential people.

You can either volunteer to be a part of a group to do this, the group leader, or to be "the group."

平 平 平 平

# **Door Prizes**

The SHCC offers door prizes at most regularly scheduled club meetings. The door prizes for the October meeting were unknown at he SHCC offers door prizes at most regularly scheduled club meetings. The door prizes for the time of publication.

The September Winners Circle included:

Ralph Osinski won Encarta Reference Library Deluxe 2003

Margarete Nada won a 48X CD Player

Bruce Honeck won a 32 bit Sound Card

9 9 9 9

# **SHCC Business**

**Door Prize Coordinator**

**A** coordinator position is open.<br>This position would involve<br>taining suitable door prizes for the coordinator position is open. This position would involve visiting various places and obmeeting. The club will provide letters with an introduction and information about the club, to help simplify the task. This position is an important position, since it is the club's policy and desire to provide door prizes for the members each month at the main meeting.

平 平 平 平

# **Advertising Sign Hangers Wanted**

The SHCC has been advertising<br>to make people in the area<br>aware of the club and what we<br>are all about in hopes of building club The SHCC has been advertising to make people in the area aware of the club and what we membership. One way to get people to find out about us is to hang a flyer with tear-off phone numbers at the local retail stores like Meijers, Farmer Jacks and anywhere where a bulletin board is available.

If you are interested in helping out in this very important service please contact Pat Little (e-mail and phone number on page 2).

# **Presenters Wanted**

T he officers invite any member to make a presentation at the main meeting.

If there is some software you have been using and think others may be interested as well, or there is a computer topic you would like to present to other members, please call or e-mail Don VanSyckel. Making presentations is not that difficult. The hour goes by before you know it and there is always enough material to cover in a software package so that the hour is easy to fill.

If there is a topic you are interested in or something you would like demonstrated, please see any of the officers. They are always interested in what the members would like to see.

西 月 月 月

# **Electronic WYSIWYG**

We ou have the choice of receiving<br>
either the paper or the electronic version of the<br>
WYSIWYG. Contact the SHCC secreou have the choice of receiving either the paper or the electronic ve rsion of the tary to request the electronic version, since it will only be sent to those requesting it.

一个 一个

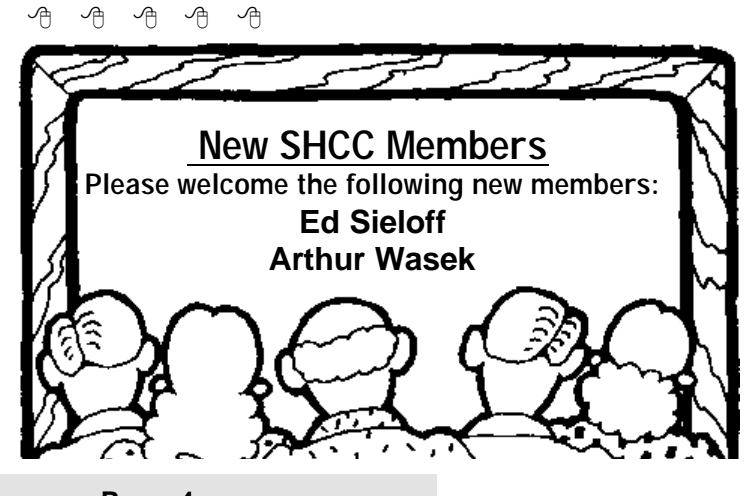

### **The President's Pen**

#### *(Continued from page 1)*

speeds have gotten up to beyond the point needed for people to comfortably do most things. Today if someone has a PC with a processor speed of at least 700 megahertz to 1 gigahertz they don't have the push to upgrade to get more speed that they've had in times past when the extra speed was used for more than just 'waiting faster' for you to do something. You know, most of what your PC does is wait for you to do something.

In a similar manner the spiral of bigger and bigger memory has also slowed. As with processors, the current technology allows people to install enough memory to get done what they need to do. Windows, all flavors, like as much memory as they can get. There is a limit to the performance increase in windows when memory is added. It's generally not as easy identifying performance increases from memory as it is from faster processor speed.

I hope to see you Tuesday. It promises to be a great presentation, even if I say so myself. Note: Please read the meeting write up and consider bringing your laptop.

9 9 9 9 9

# **Selling Your Used Computer Equipment or Software**

If you have some computer equipment or software to sell, you can<br>either place a free add in the<br>WYSIWYG or bring the article to the f you have some computer equipment or software to sell, you can WYSIWYG, or bring the article to the club meeting. You can set up at the back of the room before the meeting, and sell your items to people at the meeting interested in buying them. Members are responsible for any damage to the table tops, so bring a pad to prevent damage.

有 有 有 有

# **SHCC October Meeting**

The SHCC October meeting will<br>feature SHCC member Don<br>VanSyckel presenting 'How to<br>Build a Web Page: The Other Way'. he SHCC October meeting will feature SHCC member Don VanSyckel presenting 'How to Don will present some traditional web site tools as well as some fun and interesting behind the scenes' tips and techniques. Even if you do not plan to build your own web site, if you surf the web you will find this presentation an

interesting glimpse of what goes on to put those web pages in front of you. If people who have laptops with a NIC want to bring them and sit in the front row, we can set up the 'SHCC'WW, that's Sterling Heights Computer Club Wide Web. Please contact Don@VanSyckel.net via email by Sunday 9/30 so the extra server can be prepared. All who apply will be notified on Monday if there's enough participation to make it a go for the laptops. It your club, participate!!

用 用 用 用

# **Is Linux For You?** *By Brial Lilius, Alamo PC*

 $\prod$  have been a Linux dabbler since 1993, when I worked in Berlin, Germany with a real programmer, Scott Maley. Our mission there was conversion of the Tempelhof Terminal Radar system to serve as the regional Air Traffic Control System for the former East Germany. Scott was a subscriber to Linux Journal before the Linux Kernel reached version 1.0, and he would let me look at his magazines, which I found to be interesting curiosities. While I could look over his shoulder at his Linux system, I didn't have one of my own until 1996 when I installed Red Hat (4.0?) on a 486 I was retiring from active Microsoft service. Amazingly, I succeeded at getting that old 486 set up as our home file and print server, although it didn't seem the sort of thing that just anyone could do. I had to recompile the kernel to get it to work with my bus mouse and obsolete Western Digital network card. Recompiling the kernel, for me, required extensive reading of kernel cookbook instructions, and resulted in having to start over from initial installation more than once. It was the sort of thing that computer "hobbyists" might enjoy.

I stayed with Red Hat through version 6.0, and would probably still be using it but couldn't get network services working on a Toshiba laptop. While this may sound like a criticism of Red Hat, it isn't, as many other people were able to get a configuration similar to mine working, and they were patiently helping me do the same when someone suggested I might like to try Mandrake <www.mandrake.com>. The Linux world is very remarkable in this respect. There are a lot of people willing to help you and it is very inexpensive to try different distributions. If you have  $x$ cess to a high-speed Internet connection and a CD burner (and almost everyone does nowadays, right?), then you can try any one of the hundreds of Linux distributions for the cost of your time and the blank CDs. When I first tried Mandrake Version 6.0. I was very impressed with how easily it installed on my laptop, recognizing all the hardware, including the Ethernet PC-card. A creature of habit, I have been using Mandrake ever since and have been quite happy with it.

#### **Who should try Linux**

Linux is most suited for those with a "sys admin" outlook, who enjoy twiddling with configuration files. Web-site developer/maintainers and software developers must give it a try and see the incredible capabilities available at little or no cost.

More and more, though, if you just want to surf the web, use email, and maybe compose your paper for school,

Linux may be for you. Mandrake Linux installs easier than Microsoft Windows (98, 2000 or XP), and is at least as likely to recognize all your hardware and work on first boot up. There is the possibility that you may be one of those able to free yourself from the monolith before you get so locked in to applications that demand the Windows operating system.

#### **Getting Started**

While most people I know who use Linux (including myself,) have a dual boot machine, (we want Linux on our best hardware), I think first-timers are better off trying it on the machine they have just replaced. Right now people are giving away old Pentium II's, if you don't have one of your own sitting in a closet, and Linux will run just fine on them. The advantage of this is that you don't worry about messing up your Windows machine and you have the freedom of knowing you can't hurt anything. You should be aware that if your computer is really old (say a P-133 with 8MB RAM) you ought to get an older version of Linux. These older versions are still available for download. Mandrake recommends you have at least 64 MB of RAM for using version 8.1. You should also have at least 2GB of disk space available, and 4GB is better. However, you can still obtain versions that will even run on a 386 with 640kb of RAM from their Web site.

If you are not putting Linux on a standalone machine, you must make some decisions. Mandrake provides an option of installing itself in your Windows partition, and actually starting up from a windows command. I have never tried this, and wouldn't recommend it. I have heard that it runs slower than native mode.

If you have room for a second drive that you can dedicate to Linux, then this is a better option. You won't have to repartition your current, fully utilized Windows partition. If for "some

reason" you have just lost all your data and must reinstall Windows, then you have the perfect opportunity to set aside a small portion of that big hard drive, create a Linux partition, and enjoy a dual-boot machine. Before you do any of these things, be sure to read the "install.htm" file in the top-level directory of the first CD. This document tells you everything you need to know to boot from the CD-ROM and install Mandrake Linux. It also shows you how to create a set of boot floppies if your machine can't boot from CD-ROM. Other informative reading about Linux and Mandrake can be found at Mandrake's Web-site.

Mandrake's installation is easy and straightforward. From my experience and reading, Mandrake does the best job of recognizing the hardware on your machine and configuring it appropriately of any Linux distribution available. Figure 1 shows what the screen looks like as you step through the installation program. There isn't space in this review for a step-by-step description of all must do, but the installation instructions will be sufficient for most users and systems. When you are finished you will have X-Windows and the KDE environment all configured for you. After you log in you will have a desktop that you could in no time have looking like this screen shot taken from Mandrake's web site.

#### **What's included**

Mandrake 8.1 comes with Linux Kernel version 2.4.8, the KDE Desktop version 2.2.1 with the "dramatically improved" KOffice 1.1. Server features include:

support for Journalized File Systems, a special version of SAMBA which allows Windows file sharing with NT-like  $x$ cess control lists, and the Apache web server.

Some of the 100's of applications include:

\* Grio500: synchronize your desktop

with the Rio 500 MP3 player

- \* Mozilla 0.9.4: browse the Web and try the new communication module
- \* XMMS 1.2.5: edit and manage MP3 files

\* GIMP 1.2.2: create and manipulate photos with this powerful graphics software

- \* Gphoto2: manage all your digital photos
- \* Grip 2.96: burn you favorite CDs

\* KOffice 1.1: perform all your office tasks

Galeon 0.12.1: try this unusual browser for a new kind of browsing experience

\* Gnomemeeting 0.11: Share good times with family and friends with this full-featured video conferencing software

### **Availability and pricing**

If downloading and making your own CD is not something you can or want to do, you can order the 3-CD "Download" set from Mandrake for \$25 plus \$5 shipping, or from <www. cheabytes.com> for \$10.49 including shipping. You may dso find bargains on Mandrake through other inexpensive sources such as book and discount computer stores.

If you want to jump in with both feet, Mandrake Linux PowerPack Edition 8.1 features 7 CDs, 2 manuals, thousands of Open Source and commercial applications and installation support. The price of \$89, includes shipping and a contribution to Mandrake's Free Software developments. Other more expensive and extensive options are also available.

*Bryan Lilius is the Staff Elder at Faith Presbyterian Church, 1307 Blanco Woods. This article is brought to you by the Editorial Committee of the Association of Personal Computer User Groups (APCUG), an International organization to which this user group belongs.*

4 9 9 9 9

# **Giving vs Taking** *by Don Singleton, Director, APCUG*

#### *This article was supplied by APCUG, which the Sterling Heights Computer Club is a member. It is being reprinted with permission.*

**M** embership in your local User Group offers a wonder-<br>more about computers. With practiembership in your local User Group offers a wonder-**L**ful opportunity to learn cally no effort on your part, other than attending a meeting, you can sit and watch a very good program, presented by a knowledgeable speaker, and frequently you also get an opportunity to participate in a raffle or door prize drawing where you have a chance to win a nice program for your computer. Even if you don't want to come to meetings, membership gets you a copy of the monthly newsletter, which contains information about upcoming meeting programs, some of which you may decide you want to attend. It also contains technical articles, reviews, and other news to read at your leisure.

But your local User Group also offers an opportunity to get a lot more out your membership than you can possibly get by being passive. It offers the opportunity for you to become an active participant, and give something of your self (time, effort, knowledge, etc.) to benefit others. The inner satisfaction and rewards one gets from helping others are truly amazing.

People frequently point to the 80/20 rule, which is found in many aspects of life; for example, 20% of the people in an organization will do 80% of the work, while the remaining 80% of the people collectively do 20% of the work. Well, there is a further application of the 80/20 rule: the active 20% doing the work, are getting 80% of the pleasure out of the club, and the passive 80% get only 20% of the pleasure.

I encourage you to think about this for just a few minutes. Is there something

that you could do to help others, so that you can see whether or not I am right? You will certainly see that the returns from investing that effort to help others far outweighs the investment. Can you give just a little bit of your time, doing whatever you do best? Perhaps that is:

Making a few phone calls to try to arrange something we need (speakers for a SIG, a meeting place for a SIG, advertising for the newsletter, etc.)

Trying out a new computer program, and then writing a review of it for the newsletter, sharing what you liked and did not like about the program, so that other members can benefit from your experiences.

Spending a little time in a one-on-one basis with a new member who just got a computer, or who just got a new program for his or her computer, and who is completely lost trying to figure out how to make it work.

Donating some of your time to help church workers, or workers in some charitable organization, who are having trouble getting the most out of their computers.

Spending a few hours sitting in a booth at a computer show, telling people that stop by the booth what your local User Group has to offer.

Presenting a program to your user group, or to another user group in town.

Speaking to a class in the public school system, telling them how computers are used in real life, and possibly sparking that interest that encourages them to work harder to learn how to use computers, or speaking to a group of public school teachers, teaching them things

they don't know about computers, to better enable them to teach their students.

Leading, or helping to lead, a special interest group, enabling UG members interested in a particular subject or program, to get together and share their experiences with others that have that same interest.

Joining us in the UG's Refurbishing Computers project, to help recondition old computers to be donated to some worthy non-profit agency, or other worthy recipient.

Spending some time adapting computers to aid the handicapped, so that a quadriplegic confined to bed or a wheelchair, and totally dependent on others, gains some control over his own life, whether it is something as simple as being able to turn the TV on and off without help from someone else, or whether it is a powerful as being able to communicate his thoughts, wishes, and ideas, when previously he may have been unable to seriously communicate with the outside world.

The elected officers, and the Special Interest Group leaders are all wonderful people, since most of them are Givers, rather than Takers. It is a real pleasure interacting with this group of generous UG Members, and they do a number of things to help make UG successful for the rest of the membership. But they can only do so much. There are many things that could be done, but are not currently being done, and I would be willing to bet your UG's President cannot in good conscience ask these Givers to give even more. Not that they would not accept the responsibility; they probably would, but he/she would run the risk of burning them out. What your President needs is a few more people to become Givers.

If you would be interested in helping your local User Group in any particular

way, please let your President know. Things get pretty hectic at a meeting, so just mentioning your interest runs a risk that he/she may forget it when someone after you brings up something else entirely. But if you would write down your name, phone number, and the particular skills you have which you think your local User Group might be able to use, and perhaps an indication of the amount of time you would be able to devote each month, and either

bring this to a meeting, or mail it to your President, he/she will do everything possible to match you up with a job you can handle, and you can start reaping the rewards of being a Giver.

And if your UG President can't find enough to keep you busy, contact president@apcug.org, and I bet Judy can find some committee in APCUG that could really use your help.

平 平 平 平

### **Election Announcement** *by Rick Schummer*

**I**<br>I<br>I t is time to re-elect our officers. Here is the process, the jobs, and responsibilities:

The nomination process is simple. You can nominate yourself or have another person nominate you for one or more of the offices. All the offices (president, vice-president, secretary, and treasurer) are elected for a one year term starting in January and completing in December. Nominations are taken in October and just before the elections in November. You must be a member to be nominated or to nominate someone.

The elections are held at the regular meeting closest to November 1st, as stated in our constitution. This year the elections will be on November 5, 2002. The easy way to remember this is that we hold our elections on the same night as the local and national elections are held, in years when there is an election. Only members of the SHCC can vote. Ballots will be handed out at the sign-in door. The elections are held during the business portion of the meeting. The person with the majority of the vote in each office is the winner.

The jobs of each office are flexible. Some are defined, some change from office to office depending on the officers' capabilities and availability.

In reality the president makes sure the meeting topics are set, the speakers are prepared, writes thank you notes to presenters and door prize contributors, runs the regular club and officer meetings, publishes the minutes to the officer meetings, takes phone calls from potential members and sends information to them, audits the monthly treasurer report and membership databases, tracks door prizes, and handles most of the publicity issues for the club. The WYSIWYG column is optional, but a great forum to pass along information to the members. The president also makes sure that the different coordinators are appointed and do their jobs. The president enforces the constitution and Club's policies. The president does whatever things cannot be done by anyone else. The key to this job is delegation. The more the president delegates the less there is to do.

The Vice President has the catch all job. So far to date the vice-president has not had to step in for the president, and there have not been any state funerals that they have had to attend. This is an important job. They person must be flexible and be prepared to run the regular and officer meetings if the president cannot attend. This officer usually picks up a project or two during the year to lift the burden from other officers.

The secretary maintains the membership database which is tracked in an Access data base. They also put together "New Member Packets" and gives them to newly joined members. These packets are already printed, some assembly required! The secretary audits the treasurer report to make sure that the membership money collected matches the membership counts in the database, print the mailing labels for *WYSIWYG* mailing, and maintains several reports such as a membership list and attendance sheet. The secretary makes sure that sign-in table materials needed at each regular meeting are there before the meeting, and before people start showing up.

The treasurer maintains all the money taken in and paid out from the Club's checking account. The SHCC currently uses Quicken to track the funds and generate reports for the officers. The treasurer also audits the membership counts. The treasurer makes reports to the officers at the officers meeting and four times a year to the Club's membership. All the receipts are collected and maintained by the treasurer.

All the officers attend the officer meeting that takes place on the Wednesday after the second Tuesday of the month. It starts at 7:30PM; time and date are flexible to the liking of all the officers.

I hope everyone considers this invitation, this call to service. It is some work, and it is a lot of fun. Normally it takes 3 to 5 hours a month (give or take a few hours) outside of the meetings. The president's job might take a little more, but remember that delegation can lower the burden. If you have any questions concerning the duties, feel free to give any of the officers a call.

平 平 平 平

# **WYSIWYG WEB WATCH (www)** *by Paul Baecker*

*This column attempts to locate sites* 

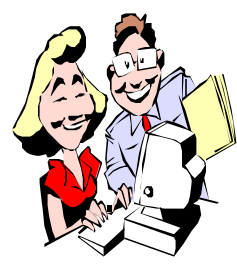

*containing valuable, amusing and free content, with no overbearing pressure to purchase anything. If you have a particularly en-*

*joyable or helpful (or just plain useless) site which you would like to share with the membership, e-mail the site address, with a brief site description, for a future WYSIWYG issue, to excuser@excite.com. Additionally, send in a website category in which you are particularly interested, and all eyes will watch out for related sites. Check the SHCC web site (Web Page Reviews) for past previous gems.* 

This site contains extensive reviews and side-by-side comparisons of digital cameras, with sample photos, color patches and resolution charts of each camera, plus a discussion forum and glossary of digital terms, and vast photo galleries.

http://www.dpreview.com/

The Federal Highway Administration manages a site of 36 National Scenic Byways, with history, navigation, maps, photos and stories of the scenic **locations** 

http://www.byways.org/index.html

No, not real corpses, but real fake corpses. Movie special effects that can make your place look just like Norman Bates', but without the funky fragrance.

http://distefano.com/index.htm

Chip designers again with too much time on their hands, but still artistic. http://www.chipworks.com/art/ gallery01.htm

D.I.Y. home decor and recipes for the morbidly inclined. Just the site you need to make your Goth world a little gloomier. It's not a "Good Thing." http://www.toreadors.com/martha/ index.html

Take the interactive test to determine whether you have what it takes to be an airline baggage screener. http://www.msnbc.com/modules/ airport\_security/airsecurity\_front.asp

No, not food; it's recipes for making realistic fake blood, sweat, saliva, and vomit. Originally for public-safety personnel simulating casualty injuries, but also great fun at parties. Eeewww! http://www.patrol.org/instructor/oec/ moulage/moucook.htm

Hey Buddy, have the time? How much time? This actuarial clock will count down the final minutes until your calculated demise. http://www.deathclock.com/

Locate celebrities' final resting places.

See Disney on ice (!). You know, I almost saw Elvis once, but then my shovel broke. http://www.findagrave.com

Take a peek into other people's lives through found photos, notes, letters and doodles. http://www.foundmagazine.com/

A pretty detailed look at how Hollywood-movie quality monster costumes are made.

http://www.webcom.com/verdun/ ww<sup>3</sup>suit.html

Has this ever happened to you? A friend calls and says "I think I clicked something wrong...?" http://www.sunbelt-software.com/stu/ graphics/downloadwww.gif

The tools, techniques and patterns you need to help design a unique pumpkin. Includes info on longevity and smells, what to do with the innards, FAQ, and a gallery of creations. http://www.jack-o-lantern.com/

The Canon Camera Museum offers displays of successive generations of cameras, digital cameras, and lenses, and the lens manufacturing process. View newspaper advertisements and catalogs from the time products were launched as well as block diagrams and photograph samples.

http://www.canon.com/camera museum/

A collection of ghoulish entertainment, with links to vampire/werewolf/ witch/ghost sites, cemetery locators, spooky tales, Halloween history, costumes and props, horrendous humor and games.

http://www.halloween.com/

This site reconciles travelers' expectations with reality. Dangerous places and things, how to prepare for danger, and what do to if you are caught up in a dangerous situation.

http://www.comebackalive.com/df/

A useful site for beachcombers – how to identify your fans, urchins and sponges, tips for cleaning and preserving, and ideas for displaying your finds. http://seashells.org

Whatever happens, it could (almost) always be worse. It could be one of these "bad things that can happen to you." (Remember, we don't write 'em, we just report 'em.)

http://www.cockeyed.com/magic/ bad<sub>5.php</sub>

For a humorous, animated look at politics and news of the world… http://www.markfiore.com/

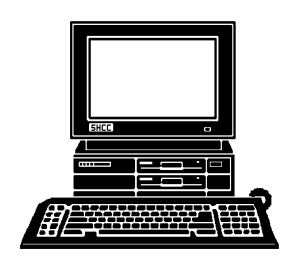

# **STERLING HEIGHTS COMPUTER CLUB**

PO Box 385 Sterling Heights, MI 48311-0385

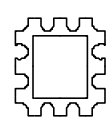

# **TUESDAY OCT 1 TUESDAY OCT** Carpathia Club. **Carpathia Club.** Main Meeting. **Main Meeting.**  7:30PM at **7:30PM at**  OCTOBER AT SHCC: **OCTOBER AT SHCC:**  18 Mile Rc 18 Mile Rd M-53

How<br>Web member **Web Page, by member Do How To Build A** Sterling<br>Heights To Build Page, **n**   $\overline{Q}$ 

 $\triangleright$ 

**Va**

**nSyckel**

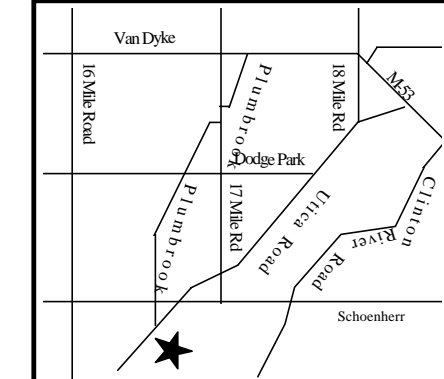

38000 Utica Road

38000 Utica Road

Sterling Heights

**MONDAY October 7 SIGs** October

Net/Com SIG 7:00PM at the Macomb County Library. 7:00PM at the Macomb County Library

MONDAY<br>NetCom SIG

**MONDAY**<br>MONDAY **DAY October 14** Novice SIG 7:00PM at the Macomb County Library.

7:00PM at the Macomb County Library.

October 14

 LINUX SIG 7:00PM at Ken Belbot's home, or **THURSDAY October 17 LINUX SIG THURSDAY** 

. various other places.

7:00 M at Ken Belpot's home, or

October 17

various other places.

**MONDAY** 

PC SIG

**DAY October 21**

 PC SIG 7:00PM at the Macomb County Library. 7:00PM at the Macomb County Library. October 21

# **NOVEMBER NOVEMBER**

**How To Build A Web Server by member Don**  How To Build A Web Server by member Don **Va nSyckel**